## Examination in Compilers, EDAN65

Department of Computer Science, Lund University

2021–10–29, 08.00-13.00

# **SOLUTIONS**

#### Max points: 60

For grade 3: Min 30 For grade 4: Min 40 For grade 5: Min 50

### 1 Lexical analysis

A regular expression for INT can be written, for example

$$
INT = [0-9] ( [-] * [0-9]+)*
$$

or

INT =  $[0-9]$  (  $[0-9]$  \*  $[0-9]$ )?

or

$$
INT = [0-9] + ( [-] + [0-9] + )^*
$$

A DFA for INT

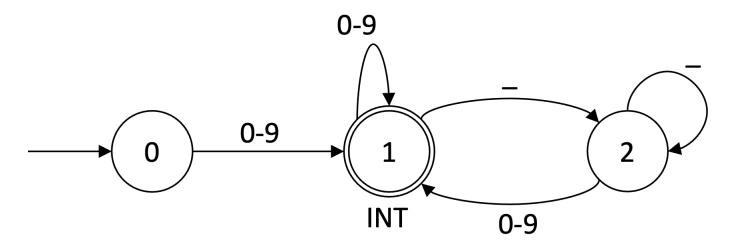

A DFA for FLOAT

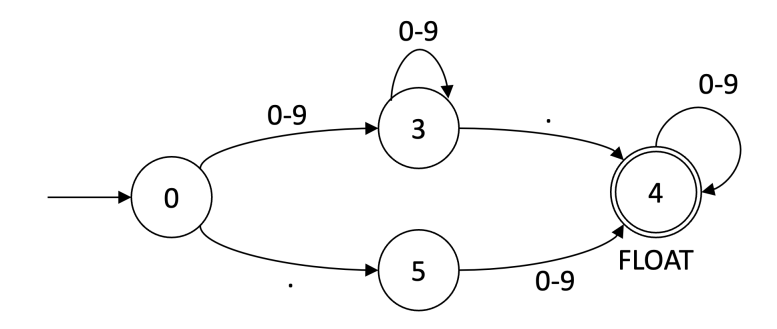

c)  $(3p)$ 

a)  $(3p)$ 

b)  $(3p)$ 

The combined DFA

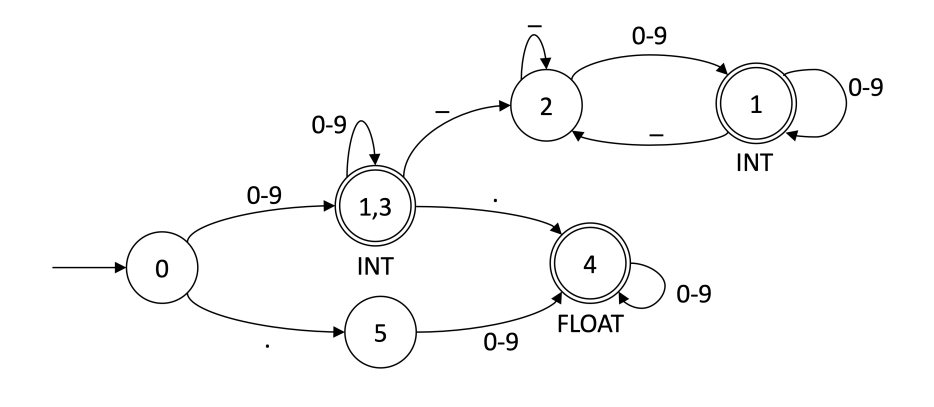

 $(e)$  (2p)

An INT token for the lexeme "375\_97" will be output. The scanner will need to read two more characters to decide this: "\_."  $\,$ 

#### 2 Grammars

a)  $(5p)$ 

For example, the sentence EOF can be derived in the following two ways:

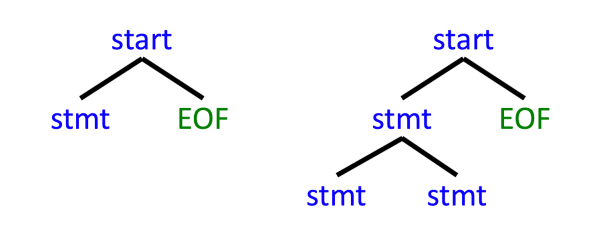

b)  $(5p)$ 

The FOLLOW set for stmt is

{ "{", "}", ID , EOF }

To prove that each of these terminals are in the FOLLOW set, we construct derivations from the start symbol that show that each of them can follow directly after a stmt symbol. We can, for example, construct the following derivation:

start  $\Rightarrow$  stmt EOF  $\Rightarrow$  "{" stmt "}" EOF

Here we see that a stmt symbol can be followed by EOF and by "}" .

To see that also "{" and ID can follow a stmt symbol, we can construct, for example, the following derivations:

start  $\Rightarrow$  stmt EOF  $\Rightarrow$  stmt stmt EOF  $\Rightarrow$  stmt ID "=" NUM ";" EOF

and

```
start ⇒ stmt EOF ⇒ stmt stmt EOF ⇒ stmt "{" stmt "}" EOF
```
c)  $(5p)$ An equivalent grammar on EBNF form, with as few nonterminals and production alternatives as possible:

```
start \rightarrow stmt* EOF
stmt \rightarrow "{" stmt* "}" | ID "=" NUM ";"
```
 $\text{d)}\tag{5p}$ 

Equivalent  $LL(1)$  grammar:

```
p_0: start \rightarrow stmtlist EOF
p_1: stmtlist \rightarrow stmt stmtlist
p_2: stmtlist \rightarrow \epsilonp_3: stmt \rightarrow "{" stmtlist "}"
p_4: stmt \;\rightarrow ID "=" NUM ";"
```
We can check that this grammar is  $LL(1)$  by constructing the  $LL(1)$  table:

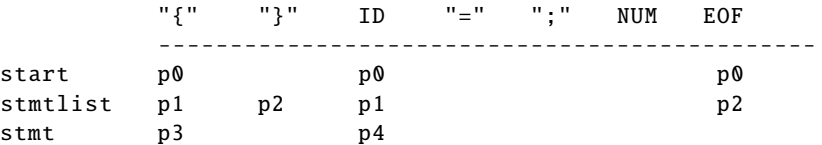

Since there is no conflict, the grammar is  $LL(1)$ .

#### 3 Abstract grammars and analysis

#### a)  $(5p)$

Abstract grammar

```
Program ::= FuncDecl*;
abstract Stmt;
abstract Expr;
FuncDecl ::= <ID> Param* FuncDecl* Stmt*;
Param ::= <ID>;
Assignment :Stmt ::= IdUse Expr;
Returnstmt:Stmt ::= Expr;
CallStmt:Stmt ::= Call;
Call : Expr ::= IdUse Expr*;
IdUse : Expr :: = <ID>;
```
b)  $(5p)$ 

Attribute grammar computing FuncCall.levelsOut():

```
inh int FuncDecl.level ();
inh int FuncCall.level();
eq Program.getChild().level() = 0;eq FuncDecl .getChild (). level () = level ()+1;
syn int FuncCall. levelsOut () {
 if (det() != null) {
    return level () - decl (). level ();
  }
 return -1;
}
```
c)  $(5p)$ 

Attribute grammar computing FuncCall.decl):

```
syn FuncDecl FuncCall.decl() = lookup(getIdUse().getID());
inh FuncDecl FuncCall.lookup(String s);
eq Program.getChild (). lookup(String s) {
  for (FuncDecl d : getFuncDecls ())
    if (d.getID (). equals(s)) return d;
  return null;
}
inh FuncDecl FuncDecl.lookup(String s);
eq FuncDecl .getChild (). lookup(String s){
  for (FuncDecl d : getFuncDecls ())
    if (d.getID (). equals(s)) return d;
  return lookup(s);
}
```
### 4 Runtime systems

Stack:

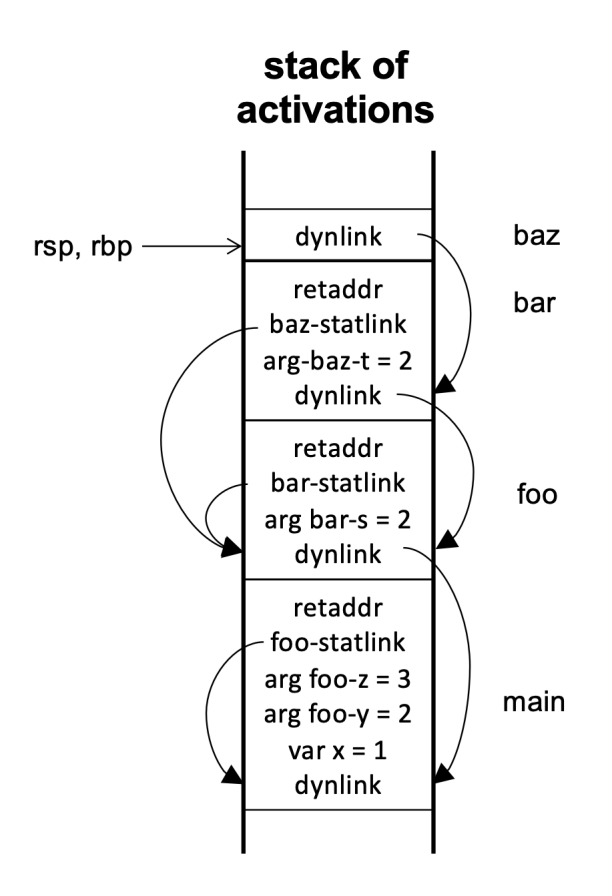

b)  $(2p)$ 

The frame pointer points to the start of the baz frame. Using the frame pointer, the static link for baz can be accessed (2 words down) and followed to the start of the foo frame. From this point, the static link for foo can be accessed (2 words down), and followed to the start of the main frame. From there, the local variable x is found 1 word up.

a)  $(8p)$